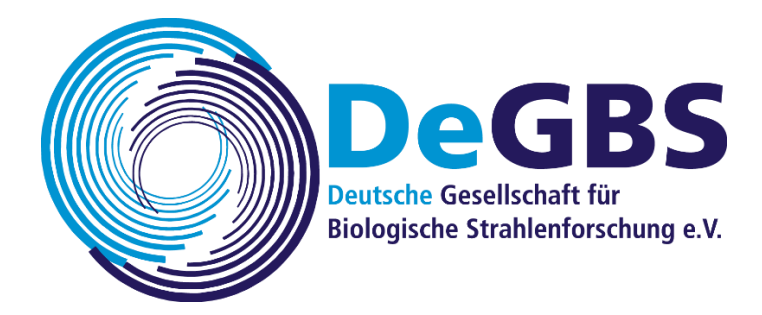

Prof. Dr. Claudia Fournier Biophysik GSI Helmholtzzentrum für Schwerionenforschung GmbH Planckstraße 1

## **64291 Darmstadt**

Hiermit erkläre ich meinen Beitritt zur "Deutschen Gesellschaft für Biologische Strahlenforschung e. V."

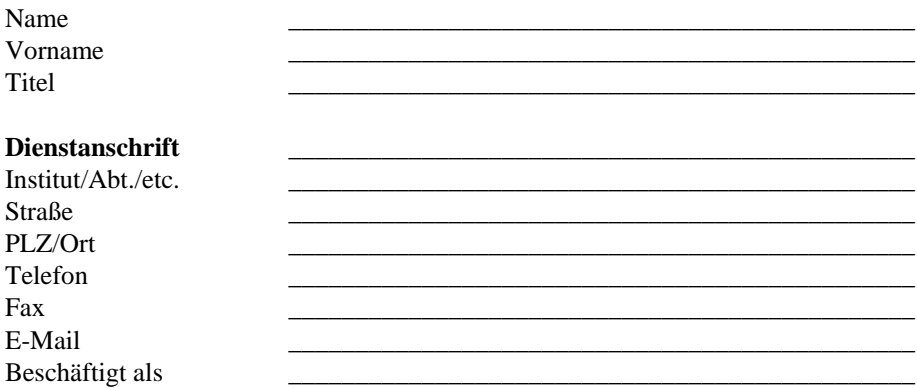

## **SEPA Lastschriftmandat**

Deutsche Gesellschaft für Biologische Strahlenforschung e. V., Planckstr. 1, 64291 Darmstadt, Gläubiger ID DE82ZZZ00001168119

Ich ermächtige die Deutsche Gesellschaft für Biologische Strahlenforschung e. V., Zahlungen von meinem Konto mittels Lastschrift einzuziehen. Zugleich weise ich mein Kreditinstitut an, die von der Deutschen Gesellschaft für Biologische Strahlenforschung e. V. auf mein Konto gezogenen Lastschriften einzulösen. Dieses Mandat gilt für wiederkehrende Zahlungen. Meine Mandatsreferenz wird mir gesondert mitgeteilt.

Hinweis: Ich kann innerhalb von acht Wochen, beginnend mit dem Belastungsdatum, die Erstattung des belasteten Betrages verlangen. Es gelten dabei die mit meinem Kreditinstitut vereinbarten Bedingungen.

## **Privatanschrift**

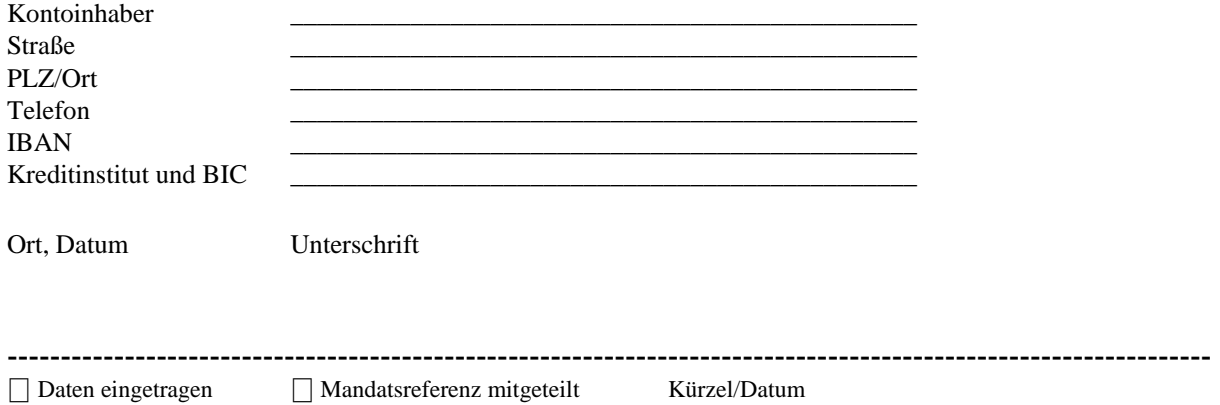